**DVD Snapshot Crack With License Key Free [Latest]**

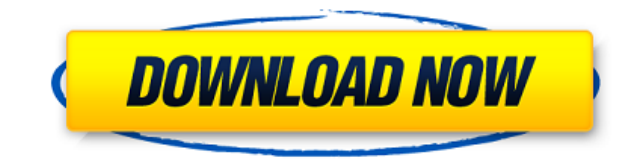

DVD Snapshot is a clear-cut software utility that you can use to capture screens from DVD movies, as the name implies. It comes bundled with complex and intuitive editing options that should help you easily find the perfec load DVD movies from disc and play them within a built-in media player. Adjust the playback speed and jump to the desired frame It is possible to increase or decrease the playback speed, jump to a specific DVD menu, title to a video position. In order to capture a frame, all you have to do is pause the video at the desired position and indicate the output directory and file name. Apart from the fact that you can open the output directory wi application. Evaluation and conclusion The program did not put a strain on computer performance in our tests, thanks to the fact that it required low CPU and RAM to work properly. It easily saved snapshots and did not trig easily jumping to a position within a DVD movie to take a snapshot and save it locally, and it can be seamlessly handled by anyone. DVD Snapshot is a clear-cut software utility that you can use to capture screens from DVD frame to extract. Wrapped in a user-friendly interface made from a large window with a toolbar and menu bar, DVD Snapshot lets you load DVD movies from disc and play them within a built-in media player. Adjust the playback chapter, zoom in and out, as well as to fit the image to the screen. Moreover, you can set the exact hour, minute, second and frame to jump to a video position. In order to capture a frame, all you

========== Keymacs is an integrated video editor that can record movies in 3D and HD. It is a highly flexible application with a simple UI, and is probably the best tool for editing video content from DVDs, and it is highly compatible with the following formats: 3D MPEG-2, DV, 3D SVideo, 3D Composite, AVI, HD MPEG-4, DVD-Video, DV DV25, DV50, DVD\_X, H.264/MPEG-4 AVC, MPEG-2/MPEG-4 Part 12, MPEG-2/MPEG-4 Part 14, QuickTime, Windows Media Video, VOB, ASF, AVI, WMV, MOV, MKV, MP4, MPEG, WMV, DVD, MP4, WMA, M4V, MP3, AAC. Features: ============= - DVD support - Capture 3D movies - New capture modes: Full Screen, Partial Frame, Still Image, Camera, Playback/capture - Fix file name if first frame is not zero - Fix file name if playback speed is not 1 - Split videos in several clips - Zoom - Remove borders - Crop videos - Annotate videos - Annotate videos to DVD/Blu-ray - Compress videos - C to common formats (MPEG-2/4, QuickTime, DVD) - Advanced key repeat control - Support for foreign languages (French, Spanish, Italian) - Support for iPhone/iPad - Support for iPhone 5s - Support for iPhone 5s - Support for Support for iPhone 7 - Support for iPhone 7 Plus - Support for iPhone 8 - Support for iPhone 8 Plus - Support for iPhone 8 Plus - Support for iPhone XS - Support for iPhone XR - Support for iPhone XR Max - Support for iPho

## **DVD Snapshot**

## **DVD Snapshot Product Key Full Free [Win/Mac]**

DVD Recorder Free is a free DVD software to record and burn DVD movies with incredible ease. It comes with an intuitive interface that allows you to easily browse and play your movie on a wide screen TV. Burn to DVD It is played on some video players. Access your movies It is possible to open and navigate your video and audio files by using the intuitive interface. Once the movie is loaded, you can select a chapter to view it. It is possibl by using the built-in disc burner and burn an ISO image file to a disc. Evaluation and conclusion As expected, the software recorded and burned the DVD with ease and without problems. Its interface was really easy to use a without the need for another piece of hardware. The software comes packed with a rich set of features that give it a higher degree of flexibility when compared to most of its competitors. HD and 4K quality settings when yo discs. It supports the creation of 4K resolution output files, and it can even rip the 4K video and audio from Blu-ray and DVD discs. Automatic settings To facilitate the automatic selection of the best possibility of manu files will be placed. Batch conversion If you are in a hurry, it is possible to rip multiple DVD discs at once, to create multiple output files, and to convert them to a number of supported file formats. Evaluation and con problems. The interface was easy to use and the program did not freeze during our tests. Description: It is possible to combine multiple video files into one output file in a number of formats, and the program offers you a

<https://joyme.io/plorimfdenyo> <https://techplanet.today/post/supercontranes30lives-verified> <https://joyme.io/malut0laugu> [https://new.c.mi.com/th/post/1459243/Bluestacks\\_Full\\_Version\\_Free\\_Download\\_Crack\\_FULL](https://new.c.mi.com/th/post/1459243/Bluestacks_Full_Version_Free_Download_Crack_FULL) https://new.c.mi.com/my/post/636736/SW\_DVD5\_Office\_Professional\_Plus\_2013\_W32\_English <https://techplanet.today/post/x-force-keygen-remake-2007-64-bit-free-download-work>

DVD Snapshot is a clear-cut software utility that you can use to capture screens from DVD movies, as the name implies. It comes bundled with complex and intuitive editing options that should help you easily find the perfec bar, DVD Snapshot lets you load DVD movies from disc and play them within a built-in media player. Adjust the playback speed and jump to the desired frame It is possible to increase or decrease the playback speed, jump to minute, second and frame to jump to a video position. In order to capture a frame, all you have to do is pause the video at the desired position and indicate the output directory and file name. Apart from the fact that you options provided by this software application. Evaluation and conclusion The program did not put a strain on computer performance in our tests, thanks to the fact that it required low CPU and RAM to work properly. It easil intuitive and practical options for easily jumping to a position within a DVD movie to take a snapshot and save it locally, and it can be seamlessly handled by anyone. Description: Burn Gold V1.0 is a DVD burning software your favorite DVD movie and music to blank DVD discs in few minutes. With the help of DVD Recorder Gold, you can create DVD-video discs with your own movie, picture, music and screen saver files, as well as create DVD-phot files onto blank DVD discs and read them on your DVD player. For example, you can convert your data files into DVD-video discs, and create a DVD video from your favorite digital photographs. With Gold V1.0, you can create ROMs, -RWs and -RAMs discs from data files. For example, you can create DVD-video discs from

**What's New In DVD Snapshot?**

## **System Requirements For DVD Snapshot:**

Starting in the Early Access Phase, and up until the full release, Smashland will be playable with controllers and a mouse and keyboard. It is expected to run on most computer platforms, with the following exception: Mac u system compatibility, please check the System Requirements for additional information. How to play The goal of Smashland is to offer a simple experience that will allow everyone to jump in and play

## Related links:

<http://it-sbo.com/wp-content/uploads/2022/12/Portable-Maxthon.pdf> <https://monkeyforestubud.id/phranc-simpletimer-with-key-2/> <https://armslengthlegal.com/wp-content/uploads/2022/12/PassFab-for-PPT.pdf> <https://www.rebilife.com/wp-content/uploads/2022/12/okalpeat.pdf> <http://thejirehstore.com/2022/12/12/video-capture-to-wmv-3264bit/> <https://myentertainmentbox.org/wp-content/uploads/2022/12/alphzuh.pdf> <https://earthoceanandairtravel.com/2022/12/12/pcsx2-crack-patch-with-serial-key-mac-win-2022/> [https://noirmien.com/wp-content/uploads/2022/12/Able\\_MP3\\_OGG\\_to\\_WAV\\_Converter.pdf](https://noirmien.com/wp-content/uploads/2022/12/Able_MP3_OGG_to_WAV_Converter.pdf) <https://earnped.com/wp-content/uploads/2022/12/sunftopp.pdf> <http://ticketguatemala.com/zylidletimer-1-32-product-key-full-for-pc/>